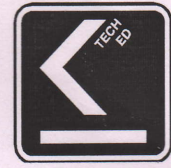

## THE PUNJAB STATE BOARD OF TECHNICAL **EDUCATION AND INDUSTRIAL TRAINING**

PLOT NO. 1-A, SEC. 36-A, CHANDIGARH PH.: 615385, 622584-85 FAX: 660734

PSBTE/Exam/Sep-2020 1056

Dated: 18,09, 2020

ਵੱਲ

## ਪਿੰਸੀਪਲ ਸਮਹ ਪਾਲੀਟੈਕਨਿਕ ਅਤੇ ਫਾਰਮੇਸੀ ਸੰਸਥਾਂਵਾਂ

## ਫਾਈਨਲ/ਟਰਮਿਨਲ ਈਅਰ/ਸਮੈਸਟਰ ਦੀ ਪ੍ਰੀਖਿਆ ਕੰਡਕਟ ਕਰਵਾਉਣ ਸਬੰਧੀ। Subject:

ਉਪਰੋਕਤ ਵਿਸ਼ੇ ਸਬੰਧੀ ਪੰਜਾਬ ਸਰਕਾਰ ਦੀ ਫਾਈਨਲ/ਟਰਮਿਨਲ ਈਅਰ/ਸਮੈਸਟਰ/ਰੀਅਪੀਅਰ ਪੀਖਿਆ ਅਤੇ ਫਾਰਮੇਸੀ ਦੇ ਵਿਦਿਆਰਥੀਆਂ ਦੀ ਪੀਖਿਆ ਕੰਡਕਟ ਕਰਵਾਉਣ ਸਬੰਧੀ ਮੰਜੂਰੀ ਅਤੇ UGC ਦੀ guidelines ਨੂੰ ਧਿਆਨ ਵਿੱਚ ਰੱਖਦੇ ਹੋਏ ਪੇਪਰ ਕੰਡਕਟ ਕਰਵਾਉਣ ਸਬੰਧੀ Examination Committee ਦੀ 32ਵੀਂ meeting ਵਿੱਚ Blend Mode (Online+Offline) mode ਰਾਹੀਂ ਪੇਪਰ ਕੰਡਕਟ ਕਰਵਾਉਣ ਦਾ ਫੈਸਲਾ ਲਿਆ ਗਿਆ ਹੈ।

- 1. Blend Mode (Online+Offline) ਰਾਹੀਂ ਪ੍ਰੀਖਿਆ ਹੇਠ ਪੈਟਰਨ ਅਨੁਸਾਰ ਕੰਡਕਟ ਕਰਵਾਈ ਜਾਵੇਗੀ।
	- ਸੰਸਥਾਂ ਵਲੋਂ ਵਿਦਿਅਰਥੀਆਂ ਤੋਂ ਇਹ consent ਲਈ ਜਾਵੇਗੀ ਕਿ ਉਹ ਘਰ ਬੈਠ ਕੇ ਪੇਪਰ ਦੇਣਾ i. ਚਾਹੰਦੇ ਹਨ, ਜਾਂ ਪੀਖਿਆ ਸੈਂਟਰ ਵਿੱਚ ਆ ਕੇ ਪੇਪਰ ਦੇਣਾ ਚਾਹੁੰਦੇ ਹਨ।
	- ਜੇਕਰ ਵਿਦਿਆਰਥੀ ਵਲੋਂ ਘਰ ਬੈਠ ਕੇ ਪੇਪਰ ਦੇਣ ਲਈ consent ਦਿੱਤੀ ਜਾਂਦੀ ਹੈ ਤਾਂ ਉਸ ii. ਵਿਦਿਆਰਥੀ ਕੋਲ ਇੰਟਰਨੈਟ ਦੀ ਸੁਵਿਧਾ/ਪੇਪਰ ਡਾਊਨਲੋਡ ਕਰਨ/ਉਤਰ ਕਾਪੀ ਸਕੈਨ ਕਰਨ ਦਾ provision ਹੈ ਤਾਂ ਹੀ ਉਹ ਵਿਦਿਆਰਥੀ ਘਰ ਬੈਠ ਕੇ ਪੇਪਰ ਦੇਣ ਲਈ eligible ਹੈ।
	- ਜੋ ਵਿਦਿਆਰਥੀ ਘਰ ਬੈਠ ਕੇ ਪੇਪਰ ਦੇਣ ਦੀ consent ਦੇਣਗੇ ਉਨ੍ਹਾਂ ਵਿਦਿਆਰਥੀਆਂ ਦਾ ਸੰਸਥਾਂ iii. ਵਲੋਂ ਟਰੇਡ ਵਾਇਸ ਕਲਾਸ ਵਾਇਸ ਡਾਟਾ ਤਿਆਰ ਕੀਤਾ ਜਾਵੇਗ।
	- ਜਿਹੜੇ ਵਿਦਿਆਰਥੀਆਂ ਵਲੋਂ ਘਰ ਬੈਠ ਕੇ ਪੇਪਰ ਦੇਣੇ ਹਨ, ਉਹ A4 size ਦਾ ਪੇਪਰ ਉਤਰ iv. ਕਾਪੀ ਦੇ ਤੌਰ ਤੇ use ਕਰਨਗੇ ਅਤੇ drawing subject ਦਾ ਪੇਪਰ ਮਾਰਕੀਟ ਵਿੱਚ ਉਪਲਬੱਧ white Chart paper ਤੇ ਦੇਣਗੇ। ਇੱਕ ਵਿਸ਼ੇ ਦੇ ਪੇਪਰ ਲਈ A4 size ਦੀ 08 ਸੀਟਾਂ (single side) ਤੋਂ ਵੱਧ ਦੀ ਵਰਤੋਂ allowed ਨਹੀਂ ਹੋਵੇਗੀ। 08 ਸੀਟਾਂ ਤੋਂ ਵੱਧ ਦੀ ਵਰਤੋਂ ਕਰਨ ਤੇ ਪੇਪਰ evaluate ਨਹੀਂ ਕੀਤਾ ਜਾਵੇਗਾ ਅਤੇ ਰੱਦ ਕਰ ਦਿੱਤਾ ਜਾਵੇਗਾ। ਸਾਰੀ ਵਰਤੋਂ ਕੀਤੀ ਸ਼ੀਟਾਂ ਤੇ ਵਿਦਿਆਰਥੀ ਵਲੋਂ page numbering ਅਤੇ ਹਰ ਸ਼ੀਟ ਤੇ signature ਕੀਤੇ ਜਾਣਗੇ।
	- ਸੰਸਥਾਂ ਵਲੋਂ ਇਹ ਸਨਿਸ਼ਚਤ ਬਣਾਇਆ ਜਾਵੇਗਾ ਕਿ ਜਿਹੜੇ ਵਿਦਿਆਰਥੀ ਘਰ ਬੈਠ ਕੇ ਪੇਪਰ V. ਦੇਣਗੇ ਉਨ੍ਹਾਂ ਵਿਦਿਆਰਥੀਆਂ ਨੂੰ ਪੇਪਰ ਮੇਲ ਕਰਨ ਅਤੇ ਉਤਰ ਕਾਪੀ ਪ੍ਰਾਪਤ ਹੋਣ ਉਪਰੰਤ ਇਸ ਦਾ ਪ੍ਰਿੰਟ ਕਰਨ ਆਦਿ ਲਈ ਲੋੜੀਦਾਂ infrastructure ਮੌਜੂਦ ਹੋਵੇ।
	- ਸੰਸਥਾਂ ਵਲੋਂ ਵਿਦਿਆਰਥੀਆਂ ਨੂੰ ਸੂਚਿਤ ਕੀਤਾ ਜਾਵੇਗਾ ਕਿ ਪ੍ਰੀਖਿਆ ਖਤਮ ਹੋਣ ਤੋਂ ਬਾਅਦ vi. ਵਿਦਿਆਰਥੀ ਜੋ ਉਤਰ ਕਾਪੀ ਸੰਸਥਾਂ ਨੂੰ ਭੇਜਣਗੇ ਉਹ PDF format ਵਿੱਚ ਹੋਵੇ। ਵਿਦਿਆਰਥੀ ਵੱਲੋਂ ਉਤਰ ਕਾਪੀ ਦਾ ਨਾਂਮ (file name ਲਈ) class subject code registration number (for example ਜੇਕਰ ਵਿਦਿਆਰਥੀ ਨੇ 6<sup>th</sup> ਸਮੈਸਟਰ ਦਾ 5132 ਕੋਡ ਦਾ ਪੇਪਰ ਦੇਣਾ ਹੈ ਅਤੇ

ਉਸ ਦਾ registration number 160095110193 ਹੈ ਤਾਂ ਉਸ ਦੀ ਉਤਰ ਕਾਪੀ ਦਾ file name 65132160095110193 ਹੋਵੇਗਾ। ਦਰਸਾਏ ਗਏ example ਅਨੁਸਾਰ file name ਕੁਲ 17 digits ਦਾ ਹੀ ਹੋਣਾ ਚਾਹੀਦਾ ਹੈ।

- Invigilator ਵਲੋਂ ਇਹ ਯਕੀਨੀ ਬਣਾਇਆ ਜਾਵੇਗਾ ਕਿ ਘਰ ਬੈਠ ਕੇ ਪੇਪਰ ਦੇਣ ਵਾਲੇ vii. ਵਿਦਿਆਰਥੀ ਵਲੋਂ ਆਪਣੀ ਉਤਰ ਕਾਪੀ ਦਾ ਫਾਇਲ ਨੇਮ ਉਪਰੋਕਤ ਦਰਸਾਏ ਉਦਾਹਰਨ ਅਨੁਸਾਰ ਸਹੀ ਰੱਖਿਆ ਗਿਆ ਹੈ। ਜੇਕਰ ਵਿਦਿਆਰਥੀ ਵਲੋਂ ਭੇਜੀ ਉਤਰ ਕਾਪੀ ਦਾ ਫਾਇਲ ਨੇਮ ਸਹੀ ਨਹੀਂ ਹੈ ਤਾਂ Invigilator ਵਲੋਂ ਵਿਦਿਆਰਥੀ ਦੇ particulars check ਕਰਨ ਉਪਰੰਤ ਉਸ ਦੀ ਉਤਰ ਕਾਪੀ ਦਾ ਫਾਇਲ ਨੇਮ rename ਕਰਦੇ ਹੋਏ ਸਹੀ ਕਰਨਾ ਯਕੀਨੀ ਬਣਾਇਆ ਜਾਵੇਗਾ।
- ਪ੍ਰੀਖਿਆ ਸੈਂਟਰ ਵਿੱਚ ਆ ਕੇ ਪੇਪਰ ਦੇਣ ਵਾਲੇ ਵਿਦਿਆਰਥੀਆਂ ਅਤੇ ਘਰ ਬੈਠ ਕੇ ਪੇਪਰ ਦੇਣ ਵਾਲੇ viii. ਵਿਦਿਆਰਥੀਆਂ ਲਈ ਅਲਗ-ਅਲਗ Invigilator ਲਗਾਏ ਜਾਣਗੇ।
	- ਘਰ ਬੈਠ ਕੇ ਪੇਪਰ ਦੇਣ ਵਾਲੇ ਵਿਦਿਆਰਥੀਆਂ ਲਈ ਰੂਲਾਂ ਮੁਤਾਬਿਕ 30 ਵਿਦਿਆਰਥੀਆਂ ਪਿਛੇ ix. O1 Invigilator ਲਗਾਇਆ ਜਾਵੇਗਾ। ਉਸ Invigilator ਵਲੋਂ zoom App, webEx, Google Meet etc. ਰਾਹੀਂ video conferencing ਰਾਹੀਂ ਵਿਦਿਆਰਥੀਆਂ ਤੇ check ਰੱਖਿਆ ਜਾਵੇਗਾ। ਜੋ ਵਿਦਿਆਰਥੀ ਘਰ ਬੈਠ ਕੇ ਪੇਪਰ ਦੇਣਗੇ ਉਹ ਵਿਦਿਆਰਥੀ ਆਪਣੀ live location invigilator ਦੇ ਨਾਲ share ਕਰਣਗੇ ਅਤੇ invigilator ਇਹ ਯਕੀਨੀ ਬਣਾਏਗਾ ਕਿ ਇੱਕ location ਵਿੱਚ ਇੱਕ ਤੋਂ ਜ਼ਿਆਦਾ ਵਿਦਿਆਰਥੀ ਪੇਪਰ ਨਾ ਦੇ ਰਹੇ ਹੋਣ।
	- Blend Mode (Online+Offline) ਰਾਹੀਂ ਪੇਪਰ ਕੰਡਕਟ ਕਰਵਾਏ ਜਾਣ ਵਾਲੇ ਪੇਪਰ ਦਾ X. duration 01:15 ਘੰਟੇ ਦਾ ਹੋਵੇਗਾ, ਅਤੇ ਇਸ ਤੋਂ ਇਲਾਵਾ ਘਰ ਬੈਠ ਕੇ ਪੇਪਰ ਦੇ ਰਹੇ ਵਿਦਿਆਰਥੀ ਨੂੰ ਉਤਰ ਕਾਪੀ ਸਕੈਨ ਕਰਕੇ ਭੇਜਣ ਲਈ 15 ਮਿਨਟ ਦਾ ਵਾਧੂ ਸਮਾਂ ਦਿੱਤਾ ਜਾਵੇਗਾ। ਇੱਕ ਦਿਨ ਵਿੱਚ ਦੋ ਸ਼ਿਫਟਾਂ ਵਿੱਚ ਪੇਪਰ ਕੰਡਕਟ ਕਰਵਾਏ ਜਾਣਗੇ। ਸਵੇਰ ਦੀ ਸ਼ਿਫਟ ਦਾ ਸਮਾਂ 09:30 A.M ਤੋਂ 11:00 A.M (ਪੇਪਰ ਦਾ ਸਮਾਂ 01:15 Hrs ਅਤੇ 15 ਮਿੰਟ ਦਾ ਸਮਾਂ ਉਤਰ ਕਾਪੀ ਸਕੈਨ ਕਰਨ ਅਤੇ ਮੇਲ ਕਰਨ ਲਈ)ਅਤੇ ਸ਼ਾਮ ਦੀ ਸ਼ਿਫਟ ਦਾ ਸਮਾਂ 12:30 P.M ਤੋਂ 02:00 P.M (ਪੇਪਰ ਦਾ ਸਮਾਂ 01:15 Hrs ਅਤੇ 15 ਮਿੰਟ ਦਾ ਸਮਾਂ ਉਤਰ ਕਾਪੀ ਸਕੈਨ ਕਰਨ ਅਤੇ ਮੇਲ ਕਰਨ ਲਈ) ਰੱਖਿਆ ਗਿਆ ਹੈ। ਪਹਿਲਾ offline mode ਦੇ ਵਿੱਚ ਸ਼ਾਮ ਦੀ ਸ਼ਿਫਟ ਦਾ ਸਮਾਂ 01:30 P.M to 04:30 P.M ਹੁੰਦਾ ਸੀ। ਸ਼ਾਮ ਦੀ ਸ਼ਿਫਟ ਦਾ ਸਮਾਂ ਜਲਦ ਇਸ ਲਈ ਕਰ ਦਿੱਤਾ ਗਿਆ ਹੈ ਤਾਂ ਜੋਂ invigilators ਨੂੰ ਵਿਦਿਆਰਥੀਆਂ ਤੋਂ ਪ੍ਰਾਪਤ ਉਤਰ ਕਾਪੀਆਂ ਨੂੰ ਪ੍ਰਿੰਟ ਕਰਨ ਲਈ ਵੱਧ ਸਮਾਂ ਮਿਲ ਸਕੇ। ਸਵੇਰ ਦੀ ਸ਼ਿਫਟ ਲਈ ਬੋਰਡ ਵਲੋਂ ਸੰਸਥਾਂਵਾਂ ਨੂੰ ਸਵੇਰ 09:05 A.M ਤੇ ਪ੍ਰਸ਼ਨ ਪੱਤਰ ਭੇਜਿਆ ਜਾਵੇਗਾ ਅਤੇ ਸੰਸਥਾਂਵਾਂ ਵਲੋਂ ਘਰ ਬੈਠ ਕੇ ਪੇਪਰ ਦੇਣ ਵਾਲੇ ਵਿਦਿਆਰਥੀਆਂ ਨੂੰ 09:20 A.M ਤੇ ਪੇਪਰ ਭੇਜਿਆ ਜਾਵੇਗਾ ਅਤੇ ਸ਼ਾਮ ਦੀ ਸ਼ਿਫਟ ਲਈ ਇਹ ਸਮਾਂ ਸੰਸਥਾਂ ਵਾਸਤੇ 12:05 P.M ਅਤੇ ਘਰ ਬੈਠ ਕੇ ਪੇਪਰ ਦੇ ਰਹੇ ਵਿਦਿਆਰਥੀਆਂ ਨੂੰ ਪੇਪਰ ਭੇਜਣ ਲਈ 12:20 P.M ਹੋਵੇਗਾ।
	- ਬੋਰਡ ਦਫਤਰ ਵਲੋਂ ਸੰਸਥਾਂਵਾਂ ਨੂੰ online Question paper ਭੇਜਿਆ ਜਾਵੇਗਾ। ਇਸ ਤੋਂ ਬਾਅਦ xi. ਸੰਸਥਾਂ ਵਲੋਂ ਤਿਆਰ ਕੀਤੇ ਗਏ ਡਾਟਾ ਅਨੁਸਾਰ ਵਿਦਿਆਰਥੀਆਂ ਨੂੰ Question paper ਭੇਜਿਆ ਜਾਵੇਗਾ।
- ਪੇਪਰ ਖਤਮ ਹੋਣ ਤੋਂ ਬਾਅਦ ਵਿਦਿਆਰਥੀਆਂ ਵਲੋਂ ਆਪਣੀ ਉਤਰ ਕਾਪੀ ਨੂੰ ਸਕੇਨ ਕਰਕੇ ਆਪਣੀ xii. ਸੰਸਥਾਂ ਦੇ invigilator ਨੂੰ ਭੇਜਣਗੇ। ਵਿਦਿਆਰਥੀਆਂ ਵਲੋਂ ਸਕੈਨ ਕਰਕੇ ਭੇਜੀ ਗਈ ਉਤਰ ਕਾਪੀ ਵਿਦਿਆਰੁਥੀ ਦੀ ਆਪਣੀ handwriting ਵਿੱਚ ਹੋਵੇ ਅਤੇ readable ਹੋਣੀ ਚਾਹੀਦੀ ਹੈ ਅਤੇ ਜੇਕਰ ਉਤਰ ਕਾਪੀ readable ਨਾ ਹੋਈ ਤਾਂ ਉਤਰ ਕਾਪੀ evaluate ਨਹੀਂ ਕਰਵਾਈ ਜਾਵੇਗੀ ਅਤੇ ਉਸ ਵਿਦਿਆਰਥੀ ਦਾ ਰਿਜਲਟ ਘੋਸ਼ਿਤ ਨਹੀਂ ਕੀਤਾ ਜਾਵੇਗਾ। ਜੇਕਰ ਵਿਦਿਆਰਥੀ ਦੀ ਉਤਰ ਕਾਪੀ ਉਸ ਦੀ ਆਪਣੀ handwriting ਵਿੱਚ ਨਹੀਂ ਪਾਈ ਜਾਂਦੀ ਤਾਂ ਇਸ ਕੇਸ ਨੂੰ UMC treat ਕਰਦੇ ਹੋਏ ਪੇਪਰ ਰੱਦ ਕਰ ਦਿੱਤਾ ਜਾਵੇਗਾ।
- xiii.

ਜੇਕਰ ਕਿਸੇ ਵਜ੍ਹਾ ਕਰਕੇ ਕੋਈ ਵਿਦਿਆਰਥੀ ਇਸ ਪ੍ਰੀਖਿਆ ਵਿੱਚ ਅਪੀਅਰ ਨਹੀਂ ਹੋ ਸਕਿਆ ਤਾਂ ਉਸ ਨੂੰ Covid-19 ਮਹਾਂਮਾਰੀ ਠੀਕ ਹੋਣ ਉਪਰੰਤ ਅਗਲੀ ਆਉਣ ਵਾਲੀ ਪ੍ਰੀਖਿਆ ਵਿੱਚ ਪੇਪਰ ਵਿੱਚ ਅਪੀਅਰ ਹੋਣ ਦਾ ਇੱਕ ਹੋਰ ਮੌਕਾ ਦਿੱਤਾ ਜਾਵੇਗਾ।

- ਸਸੰਥਾਂ ਵਲੋਂ ਇਨ੍ਹਾਂ ਉਤਰ ਕਾਪੀਆਂ ਦਾ ਪ੍ਰਿੰਟ ਲੈ ਕੇ ਉਤਰ ਕਾਪੀਆਂ ਨੂੰ ਨੋਡਲ ਸੈਂਟਰ ਵਿੱਚ ਜਮ੍ਹਾਂ xiv. ਕਰਵਾਇਆ ਜਾਵੇਗਾ। Covid-19 ਮਹਾਂਮਾਰੀ ਦੇ ਕਰਕੇ ਉਤਰ ਕਾਪੀਆਂ ਬੋਰਡ ਦਫਤਰ ਵਿੱਚ ਨਹੀਂ ਮੰਗਵਾਈਆਂ ਜਾਣਗੀ ਕਿਉਂਕਿ ਇਸ ਮਾਹੌਲ ਵਿੱਚ ਉਤਰ ਕਾਪੀਆਂ ਦੀ ਟਰਾਂਸਪੋਰਟੇਸ਼ਨ ਮੁਸ਼ਿਕਲ ਹੈ, ਇਸ ਕਰਕੇ ਜਿਨ੍ਹਾਂ ਨੈਡਲ ਸੈਂਟਰ ਵਿੱਚ ਉਤਰ ਕਾਪੀਆਂ ਜਮ੍ਹਾਂ ਕਰਵਾਈ ਜਾਣਗੀਆਂ, ਉਸ ਨੋਡਲ ਸੈਂਟਰ ਵਿੱਚ ਹੀ ਇਨ੍ਹਾਂ ਉਤਰ ਕਾਪੀਆਂ ਦੀ ਮਾਰਕਿੰਗ ਕਰਵਾਈ ਜਾਵੇਗੀ। ਇਸ ਤਰ੍ਹਾਂ ਨੈਡਲ ਸੈਂਟਰ ਵਿੱਚ ਹੀ ਮਾਰਕਿੰਗ ਕਰਵਾਉਣ ਨਾਲ ਰਿਜਲਟ ਸਮੇਂ ਸਿਰ ਘੋਸ਼ਿਤ ਕੀਤਾ ਜਾ ਸਕੇਗਾ। Invigilator ਆਪਣੇ ਅਧੀਨ ਆਉਂਦੇ 30 ਵਿਦਿਆਰਥੀਆਂ ਦੀ Attendance ਲਗਾਉਣਾ ਯਕੀਨੀ XV. ਬਨਾਉਣਗੇ, ਅਤੇ ਇਹ ਵੀ ਧਿਆਨ ਰੱਖਣਗੇ ਜਿਹੜੇ ਵਿਦਿਆਰਥੀਆਂ ਨੂੰ ਪ੍ਰਸ਼ਨ ਪੱਤਰ ਭੇਜਿਆ ਗਿਆ ਹੈ, ਉਨ੍ਹੇ ਹੀ ਵਿਦਿਆਰਥੀਆਂ ਦੀ ਉਤਰ ਕਾਪੀਆਂ ਉਸ ਨੂੰ ਵਾਪਸ ਪ੍ਰਾਪਤ ਹੋ ਗਈਆਂ ਹਨ। Invigilator ਦੇ ਕੋਲ ਆਪਣੇ ਅਧੀਨ ਆਉਂਦੇ 30 ਵਿਦਿਆਰਥੀਆਂ ਦੇ Mobile No. & Email Address ਮੌਜੂਦ ਹੋਣ।
- ਬੋਰਡ ਵਲੋਂ ਭੇਜੇ ਗਏ Attendance cum Challan Form ਵਿੱਚ Answer Sheet No./File xvi. Name ਦਰਸਾਇਆ ਜਾਵੇਗਾ। Invigilator ਵਲੋਂ ਘਰ ਬੈਠ ਕੇ ਪੇਪਰ ਦੇ ਰਹੇ ਵਿਦਿਆਰਥੀਆਂ ਦਾ ਫਾਇਲ ਨੇਮ ਇਸ column ਵਿੱਚ ਭਰਿਆ ਜਾਵੇਗਾ ਅਤੇ ਆਪਣੇ ਪੱਧਰ ਤੇ ਵਿਦਿਆਰਥੀ ਦੀ attendance ਲਗਾਈ ਜਾਵੇਗੀ।
- Blend Mode (Online+Offline) ਰਾਹੀਂ ਕੰਡਕਟ ਕਰਵਾਈ ਜਾਣ ਲਈ QuestionPaper ਦੇ ਪੈਟਰਨ ਵਿੱਚ  $\overline{2}$ . ਹੇਠ ਅਨੁਸਾਰ ਕੁੱਛ ਬਦਲਾਵ ਕੀਤਾ ਗਿਆ ਹੈ।
	- i. Blend Mode (Online+Offline) ਰਾਹੀਂ ਕੰਡਕਟ ਕਰਵਾਈ ਜਾਣ ਵਾਲੀ ਪ੍ਰੀਖਿਆ ਦੇ Question Paper ਦਾ duration of Question Paper 01:15 Hours ਰੱਖਿਆ ਗਿਆ ਹੈ। Question Paper ਦਾ objective type portion ਹਟਾ ਦਿੱਤਾ ਗਿਆ ਹੈ ਅਤੇ Question Paper ਦਾ Section-A 15 marks ਦਾ ਅਤੇ Section-B 10 marks ਦਾ ਰੱਖਿਆ ਗਿਆ ਹੈ। ਪ੍ਰਸ਼ਨ ਪੱਤਰ ਦੇ ਦੋਨੋ Section-A & Section-B subjective type ਦੇ ਹੋਣਗੇ ਅਤੇ Question Paper ਦੇ total marks 25 marks ਹੋਣਗੇ।
	- ਵਿਦਿਆਰਥੀ ਪੇਪਰ ਦੇਣ ਸਮੇਂ ਉਤਰ ਕਾਪੀ ਦੇ ਪਹਿਲੇ ਪੇਜ ਤੇ ਆਪਣੀ ii. information/particulars निर्दे वि Candidate Name, Institute Name,

Registration No., Subject Name/subject Code Trade, semester/Class, date of exam ਲਿਖਣਾ ਯਕੀਨੀ ਬਨਾਉਣਗੇ।

iii.

ਵਿਦਿਆਰਥੀਆਂ ਨੂੰ ਇਸ ਪ੍ਰੀਖਿਆ ਦੇ ਪੈਟਰਨ ਤੋਂ ਜਾਣੂ ਕਰਵਾਉਣ ਲਈ ਮਿਤੀ: 24-09-2020 ਨੂੰ ਇੱਕ mock test ਕੰਡਕਟ ਕਰਵਾਇਆ ਜਾਵੇਗਾ ਅਤੇ mock test ਦੇ ਸਬੰਧ ਵਿੱਚ ਵੱਖ ਵੱਖ ਪ੍ਰਿੰਸੀਪਲਾਂ ਵਲੋਂ ਪ੍ਰਾਪਤ ਹੋਏ ਸੂਝਾਵਾਂ ਤੇ ਵਿਚਾਰ ਕੀਤਾ ਜਾਵੇਗਾ ਅਤੇ ਯੋਗ ਸੂਝਾਵਾਂ ਤੇ ਅਮਲ ਕੀਤਾ ਜਾਵੇਗਾ।

has followed by a a short state in the same state with the

any ny fivondronan'i Carlo de Carlos Carlos Carlos de la Grande de Maria

were Client easy of Cepticity, the uses with Ab asset on all compar

er classical wie wie general maandene Age ont

the 18 filements & play do not in the County

of and of the fill name and class proper security

 $\omega$  of the discontract is detailed as a second construction of  $\omega$ 

 $\begin{picture}(120,17) \put(15,15){\line(1,0){155}} \put(15,15){\line(1,0){155}} \put(15,15){\line(1,0){155}} \put(15,15){\line(1,0){155}} \put(15,15){\line(1,0){155}} \put(15,15){\line(1,0){155}} \put(15,15){\line(1,0){155}} \put(15,15){\line(1,0){155}} \put(15,15){\line(1,0){155}} \put(15,15){\line(1,0){155}} \put(15,15$